#### **Im DOM hört Dich keiner schreien**

Eine Reise in die gruselige Schicht zwischen HTML und JavaScript

#### **Eine Präsentation von Mario Heiderich**

[mario@cure53.de](mailto:mario@cure53.de) || @0x6D6172696F

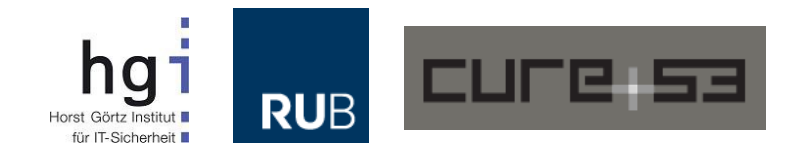

#### **Meta-Experte, Visionary & Thought-Leader 3.0**

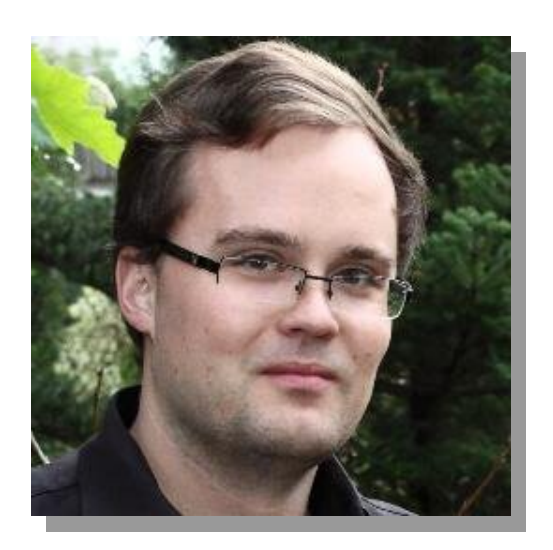

#### **Dr.-Ing. Mario Heiderich**

- Forscher und Post-Doc, **R**uhr-**U**ni **B**ochum
	- PhD Thesis über Client Side Security und Defense
- Gründer von Cure53
	- Pentest- & Security-Firma in Berlin
	- Consulting, Workshops, Trainings
	- "Simply the Best Company of the World"
- Publizierter Autor und Speaker
	- Spezialisiert auf HTML5, DOM und SVG Security
	- JavaScript, XSS und Client Side Attacks
- HTML5 Security Cheatsheet
- **Und etwas neues!**
	- [@0x6D6172696F](https://twitter.com/0x6D6172696F)
	- [mario@cure53.de](mailto:mario@cure53.de)

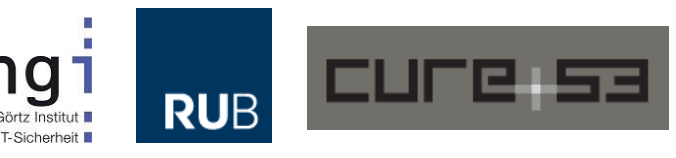

## **Unser Heutiges Programm**

#### • Das DOM (Document Object Model)

- *%insert obvious cologne joke here*
- DOM und seine Tücken & Schrecken
	- Ursprung und Zielsetzung
	- Geschichte und Entstehung
	- Tücken und Gräuel
	- Sicherheitsprobleme
	- Gegenmaßnahmen
	- Weitere Tücken und Wunderlichkeiten
	- Ausblick
- Keine JavaScript-"Weirdness"
	- Kein undefined==null und so weiter
- Wir bleiben im DOM, der "Schicht dazwischen™"
- Fokus liegt auf Security für moderne Webapps

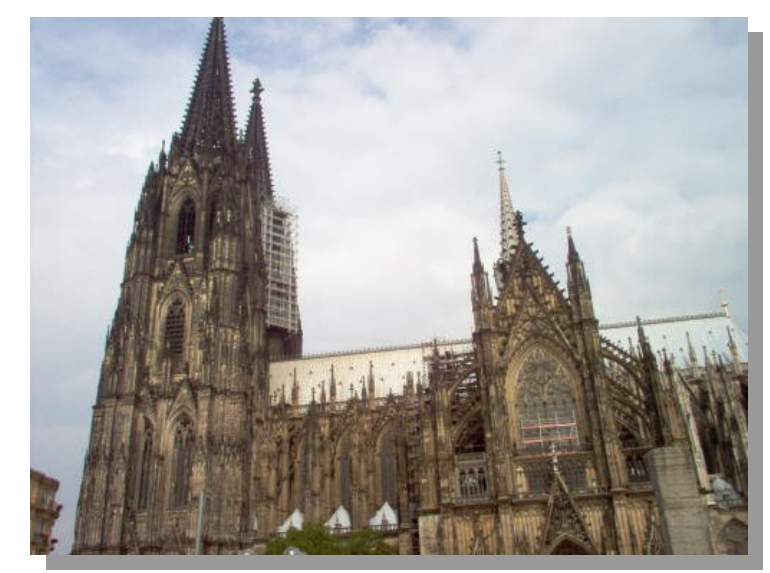

Düsseldorf, Perle des Ruhrgebiets

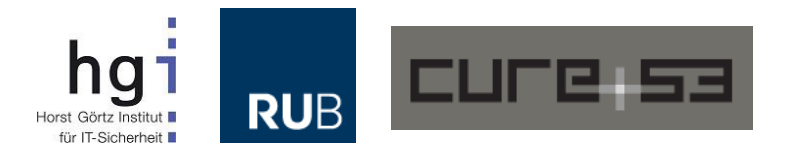

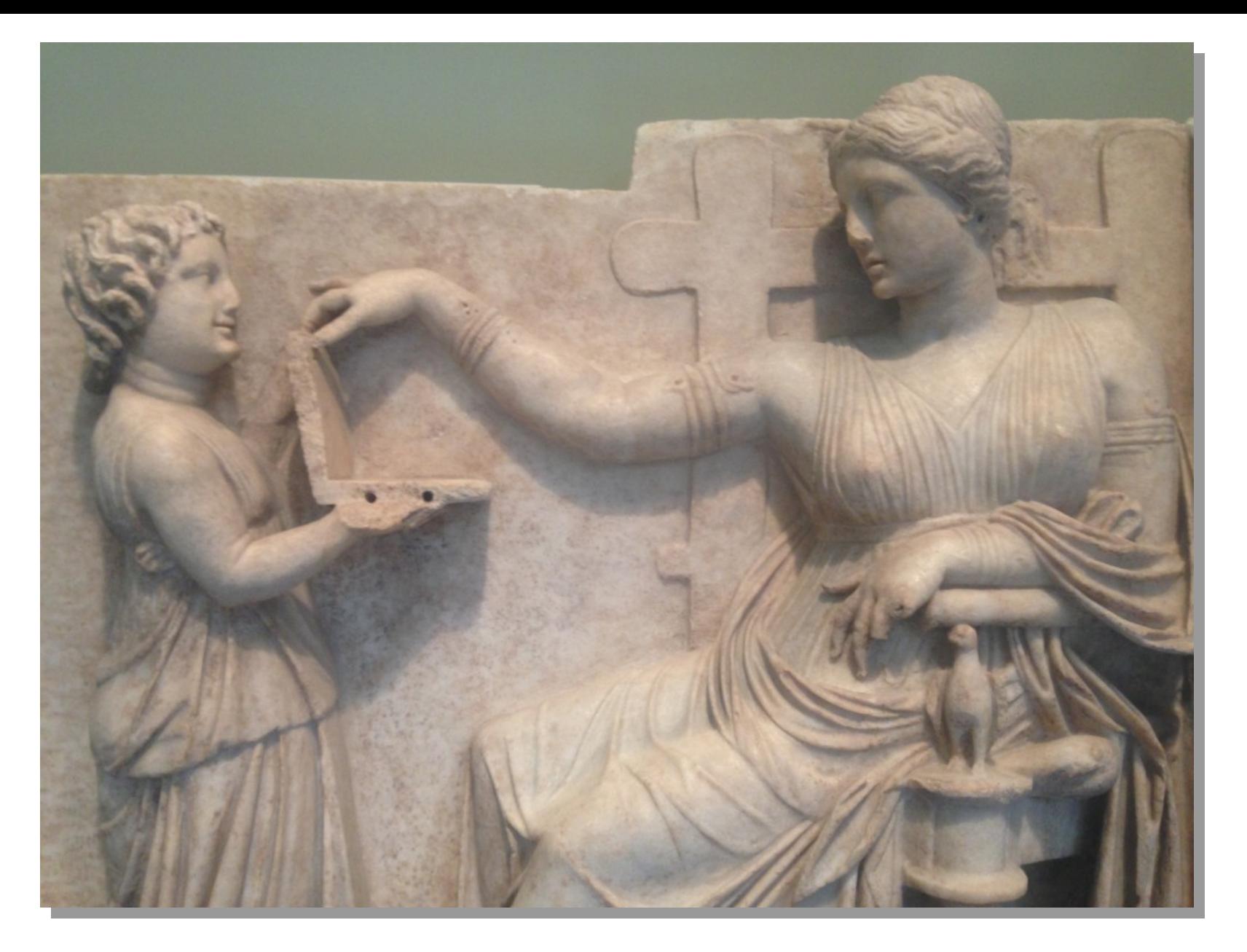

Theodoros von Kyrene zeigt seiner Mutter ein Memory Leak

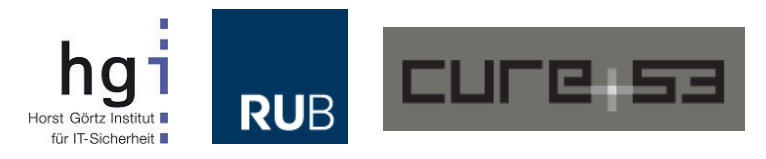

# **Graue Vorgeschichte**

- Das DOM wie wir es heute kennen hat eine lange Reise hinter sich
- Erste Schritte wurden im Jahre 1995 gemacht
	- "Legacy-DOM" oder DOM Level 0
	- Implementationen in Netscape 2.0 und MSIE 3.0
	- Kein Standard. Wieso auch.
	- Partielle Dokumentation
	- Kein gemeinsamer Nenner zwischen Browsern
	- JavaScript versus JScript
	- Kaum Features, keine Feature-Parität zu HTML
- Zielsetzung des DOM?
	- Interaktivität und einfacher Element-Zugriff
- document.forms[0].elements[0]
- document.bla.blubb

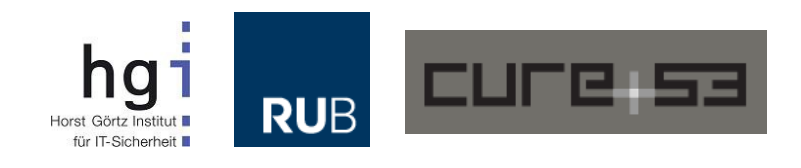

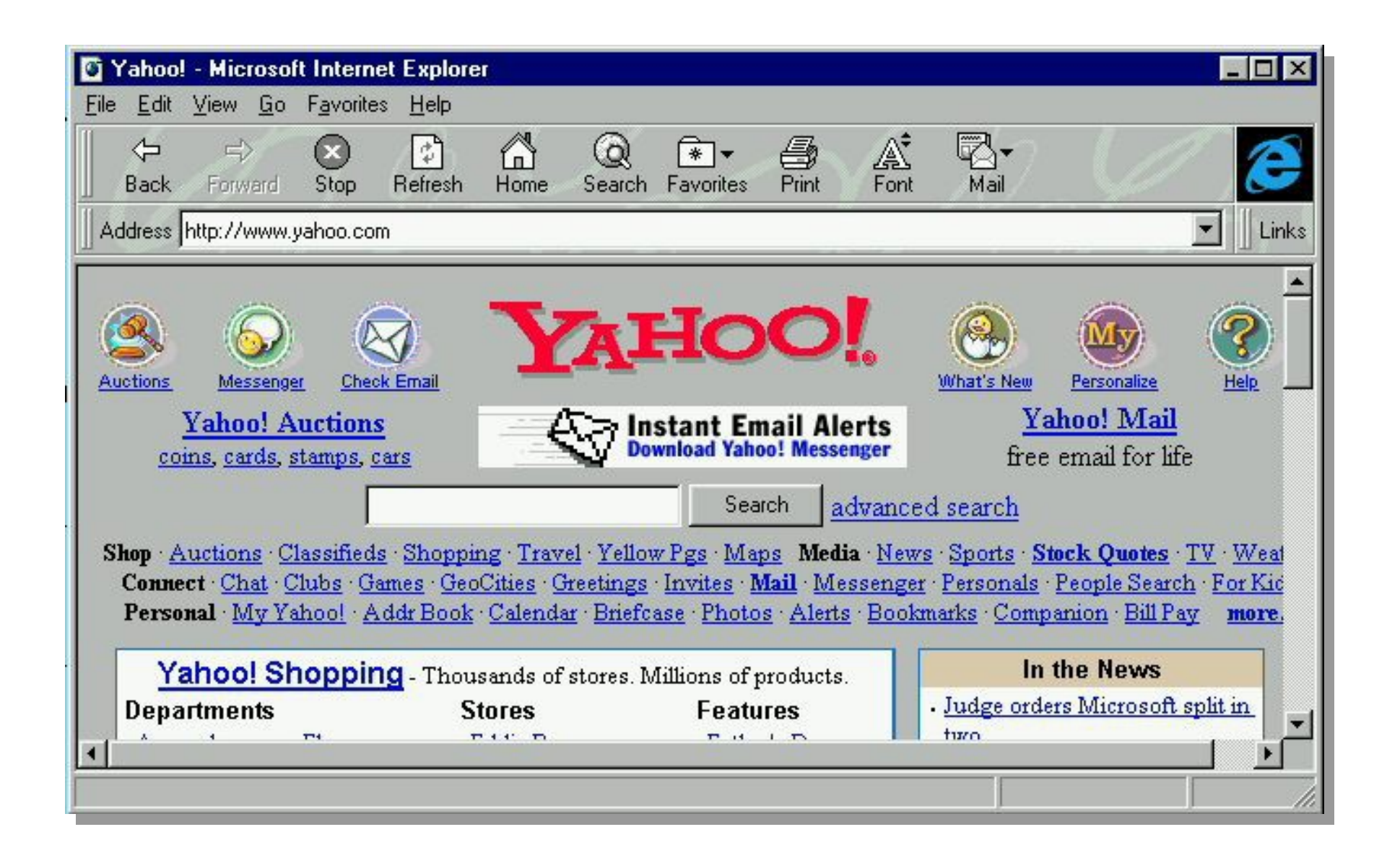

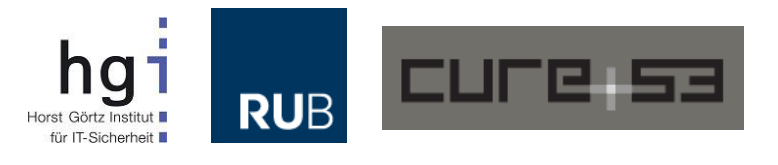

# **Das Übergangs-DOM**

- Nach dem Legacy DOM gab es eine kurze Übergangsphase
- Das Jahr? 1997
- Die Browser? MSIE und Netscape 4.0
- Implementiert ist das "Intermediate DOM"
- MSIE und Netscape setzen DHTML
	- "Dynamic HTML"
	- Mehr APIs um HTML in JavaScript zu beeinflussen
	- Immer noch kein Standard
	- Wieso auch, ist ja schließlich Browserkrieg
- $\cdot$  Also im wesentlichen "DOM Level 0+"

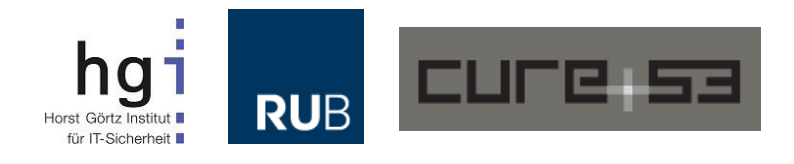

## **DOM Level 1**

- Im Jahre 1998 wurde vom W3C DOM Level 1 empfohlen. Sehr schlank aber immerhin etwas
	- Erstmals, seit circa 4 Jahren der Ansatz eines Standards
		- <http://www.w3.org/TR/REC-DOM-Level-1/>
	- Komponenten "Core" und "HTML"
	- "Naming Conventions"
	- "Document Structure"
	- "Case Sensitivity"
	- "Memory Management"
	- "Processing Instructions"
- Interfaces definiert via IDL
	- Interface Description Langauge, Web IDL
- Noch sehr XML-lastig, keine Spur von heutigem HTML
	- CDATA, Entities, Notations, etc. etc.

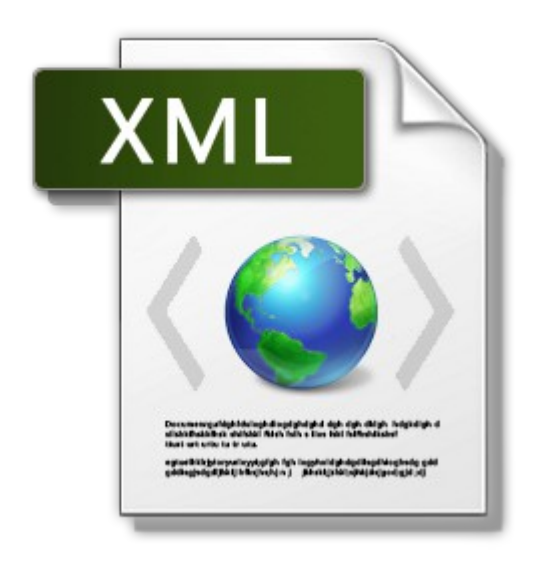

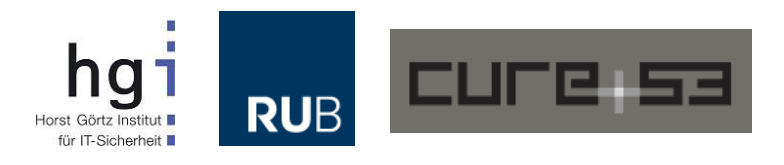

# **Konformität?**

- Was nutzt der Standard, wenn sich keiner dran hält...
- Haben sich die Browser dran gehalten?
	- Nö. Warum auch.
	- document.all im MSIE
	- document.layers in Netscape
	- elm. innerHTML später von allen kopiert
	- ActiveX und... GeckoActiveX0bject (okay, daraus wurde nichts)
	- VBScript, die Sprache von einem anderen Stern
- MSIE5 hatte vollen DOM 1 Support. Aber auch tonnenweise Extras und Abweichungen. Von denen viele nun Teil des Standards sind
- JavaScript versus JScript
	- Selbst heute sehen wir noch Relikte aus dieser Zeit
	- location('vbscript:msgbox(1)')
	- location.href = 'javascript:alert(1)'

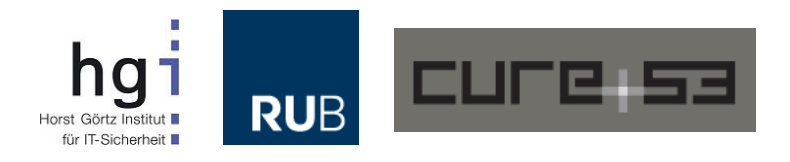

### **DOM Level 2**

- Verabschiedet vom W3C im Jahre 2000
	- <http://www.w3.org/TR/DOM-Level-2-Core/>
- Erstmals mit den Modulen "Core", "HTML", "Events", "Style", "Views" etc. angereichert
	- Bessere Trennung von Satellitenstandards
	- Zum Beispiel DOM2 Events
	- <http://www.w3.org/TR/DOM-Level-2-Events/>
- Eine fundamentale Neuerung
	- document.getElementById() für alle Dokumenttypen
	- Zuvor nur in HTML sonst "Traversal" und "Direktzugriff"
- Ach ja, und Events natürlich
	- document.createEvent() etc.
- Ansonsten eher Stagnation, im W3C regte sich erster Unmut
- Entwickler und Browserhersteller wollten aber mehr
- Und haben's also selber gebaut, am Standard vorbei. Super.

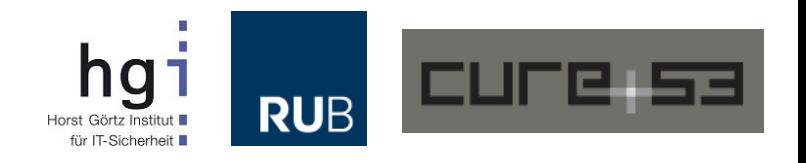

## **Features im MSIE5**

- Überraschend viel, was heute als neu gilt
	- Favorites, MHTML, Data Islands, XHR, XDR
	- ActiveX, WD-XSL, Media Player, Toolbars
	- HTA, Conditional Compilation, Active Desktop
	- Cursor Capture, eigene Java VM, XMLDOM
	- Bidi-Text, Ruby Characters, Language Encoding
	- VML, SAMI, SMIL, CSS Filters, Page Transitions
	- DOM Behaviors, WebControls, HTML+TIME
	- Media Bar, Radio Bar, Persistence, HTC, TDC
	- Scriptable Editing, Viewlink Behaviors, DesignMode
- Einiges davon ist heute wieder verschwunden
- Anderes hinter alten "Docmodes" versteckt

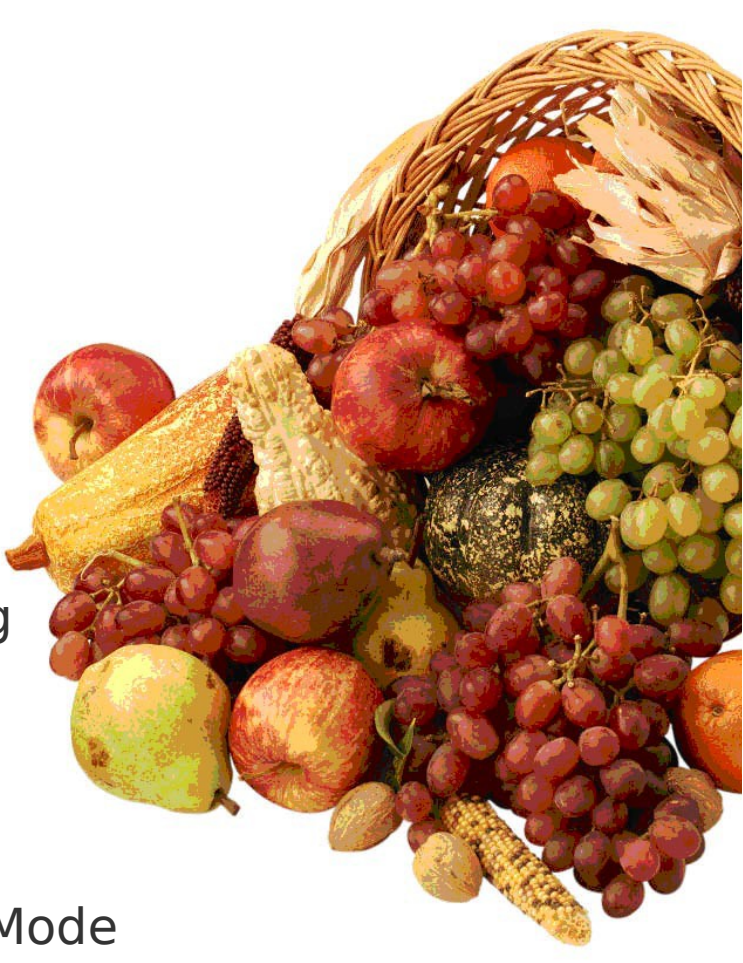

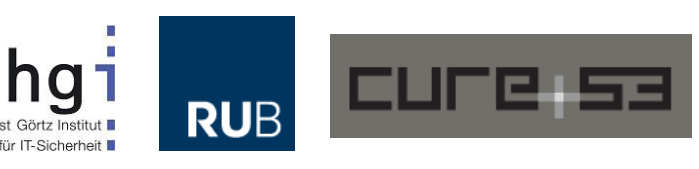

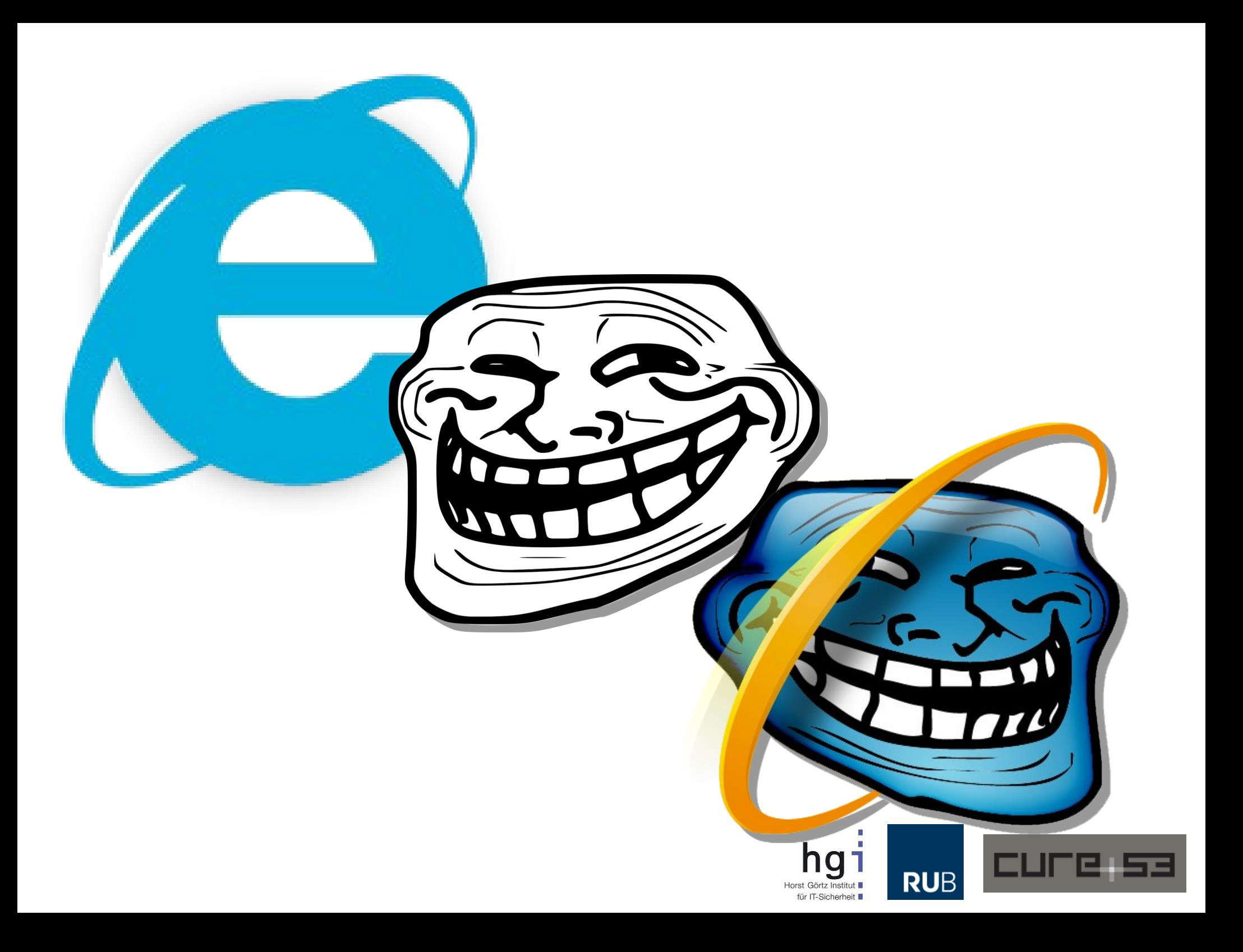

# **DOM Level 3**

- Das W3C bewegte sich unbeirrt im Schneckentempo weiter
- DOM3 mäandert sich in die Startlöcher
- Spezifiziert im Jahre 2004, also gut zehn Jahre alt
- Das gleiche Jahr, in dem die WHATWG aktiv wurde
	- Zufall?
	- Keine Lust mehr auf langsames W3C
	- Mit guten Ideen und weniger guten Ideen
	- Web Workers, Web Forms 2.0, "Living Standard"
- DOM3 nach wie vor mit großem XML Anteil
	- XML Serialization, XPath Unterstützung
	- Keyboard Events

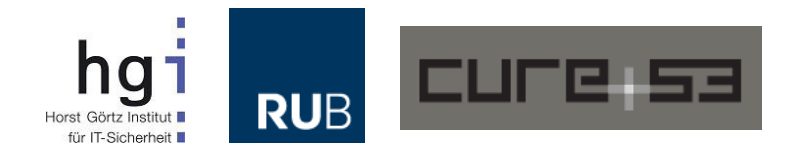

# **Rise of the Triad**

#### ● **Prototype**

- Erster Release im Jahre 2005
- "Monkey Patching", Erweiterung des DOMs
- Was nicht da ist bauen wir selber

#### ● **jQuery**

- Erster Release im August 2006
- Einheitlicher Zugriff auf DOM APIs
- Weg von Browser-spezifischem Code
	- Conditional Comments, CSS Hacks, Conditional Compliation

#### ● **MooTools**

- Erster Release im September 2006
- Objektorientierung in JavaScript
- Erweiterung des Element Konstruktors
- Mehr Kontrolle über HTML via JavaScript ein eigenes DOM sozusagen

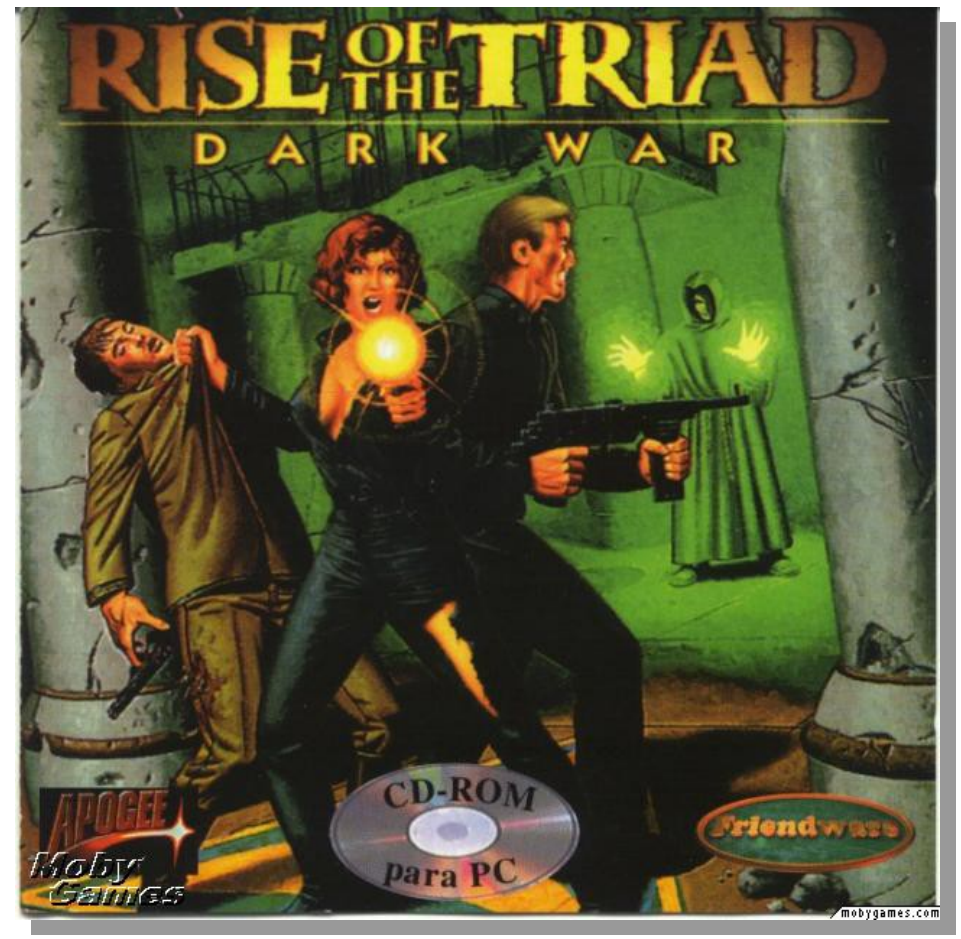

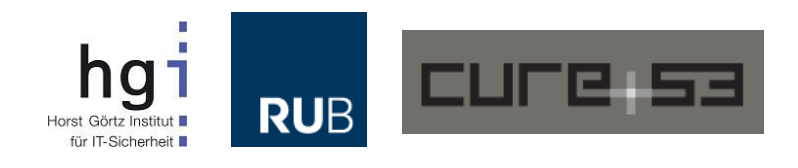

#### **DOM Heute**

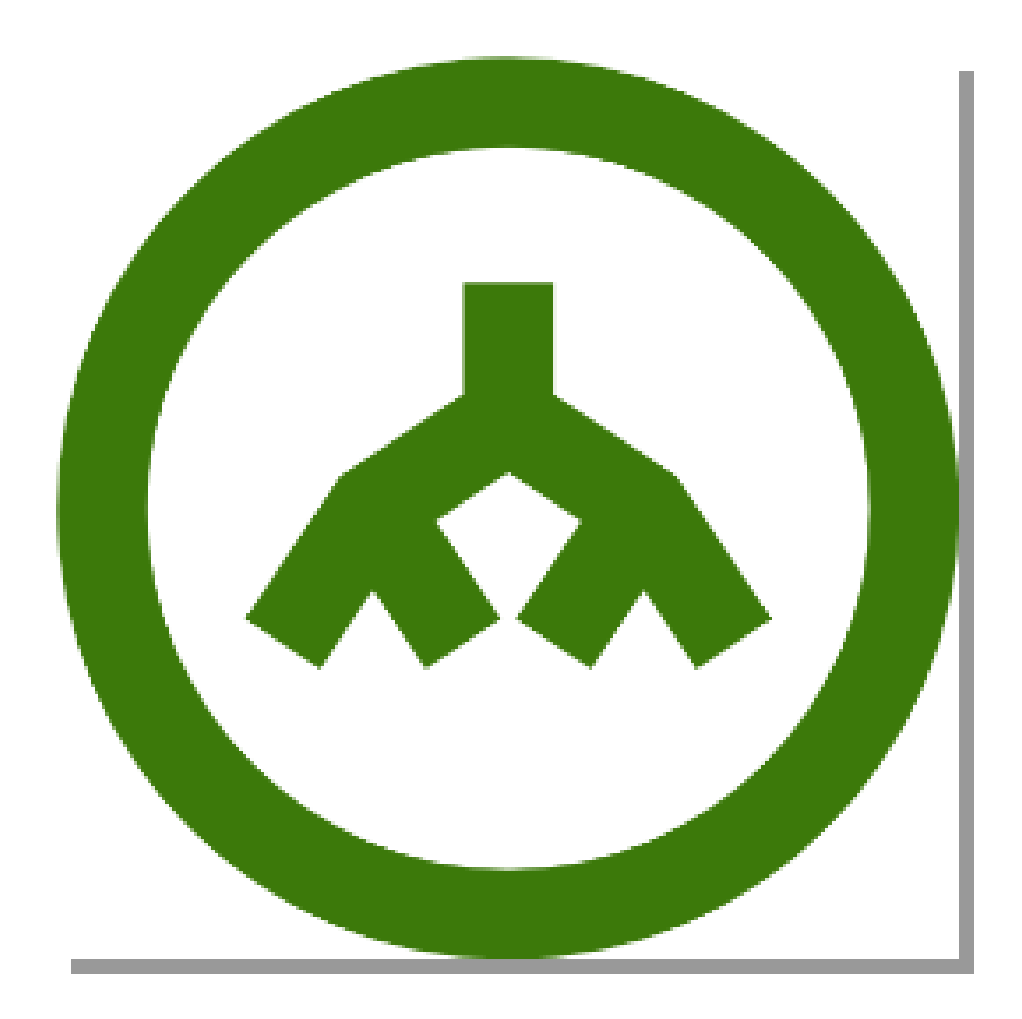

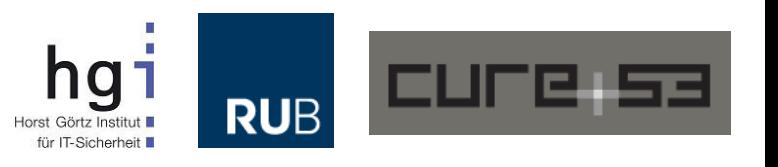

#### **DOM Heute**

- Spezifiziert unter anderem vom W3C, DOM Level 4
- Und von der WHATWG, oder bestimmten Vendors
	- "DOM Level 0. Not part of any standard. Except of course http://www.whatwg.org/specs/..."
- "Viele DOMs", ein Ziel: API zwischen Code und Content
	- HTML DOM
		- <http://www.w3.org/TR/dom/>
		- <http://dom.spec.whatwg.org/>
	- SVG DOM
		- <http://www.w3.org/TR/SVG/svgdom.html>
		- <http://www.w3.org/TR/SVG2/svgdom.html>
	- PDF DOM
		- [http://www.adobe.com/content/dam/Adobe/en/devnet/acrobat/pdfs/js\\_api\\_reference.pdf](http://www.adobe.com/content/dam/Adobe/en/devnet/acrobat/pdfs/js_api_reference.pdf)
	- XML DOM
		- <http://msdn.microsoft.com/en-us/library/hf9hbf87%28v=vs.110%29.aspx>
	- MathML DOM
		- <http://www.w3.org/TR/MathML2/chapter8.html>
- Nicht zu vergessen viele Satelliten-Spezifkationen
	- [http://www.w3.org/TR/#tr\\_DOM](http://www.w3.org/TR/#tr_DOM)

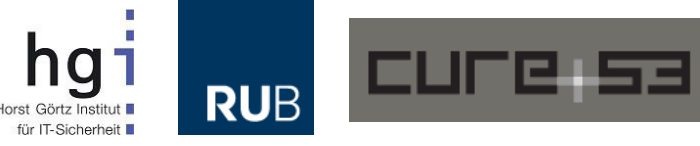

# **Und dann noch JSMVCOMFG**

- JavaScript Model-View-Controller Frameworks
- Vielen reicht die Funktionalität noch immer nicht aus
- Web Components langsam im Kommen. Zu langsam?
- DOM zu schwach für große Applikationen?
	- Kein programmatisches Templating
	- Keine saubere Trennung von Code und Inhalt
	- Hakelige Internationalisierung
- Daher ein Trend in Richtung JSMVC
	- Oder jsMvvM oder MVW
	- "Superheroic Frameworks"
- HTML Frweitern
- Das DOM unzugänglich machen
- Eigene Interfaces erzwingen
	- JSMVC Security <https://code.google.com/p/mustache-security/>

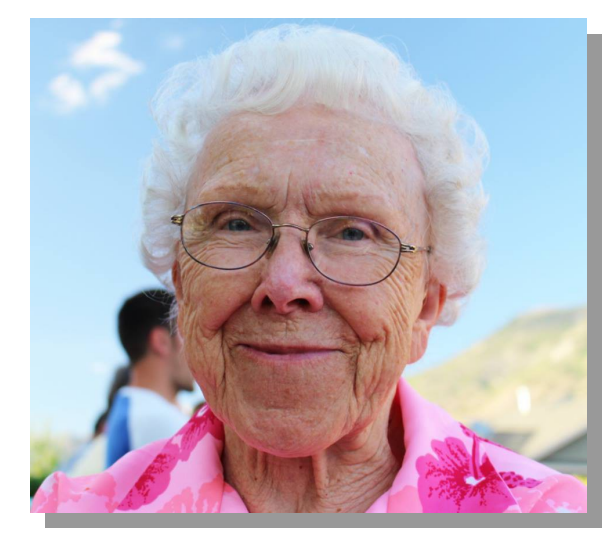

Willst Du eine Website bau'n, die recht schlank und schick ist?

❤❤❤

Schau dir erst das Framework an, ob es nicht zu dick ist!

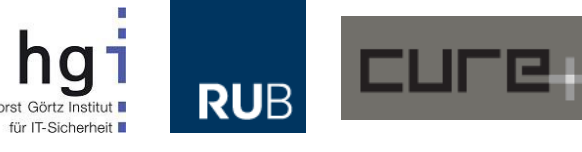

# **Aber nun zum Thema!**

- Wir haben gesehen
	- Das DOM hat sich über Jahrzehnte entwickelt
	- Mittlerweile ist die API riesig
	- Manchmal einfach, manchmal komplex
	- Ohne DOM geht nix
- Wir wollen gerne sehen
	- Wo sind Bereiche, in denen "dich niemand schreien hört"
	- Wo treten Verhaltensweisen auf, die deduktiv sind
	- Wo und wie findet man solche Bereiche
	- Und was hat das ganze mit Security zu tun
	- Vielleicht noch 'nen kleinen "0-Day"?
- **Fangen wir also an!**

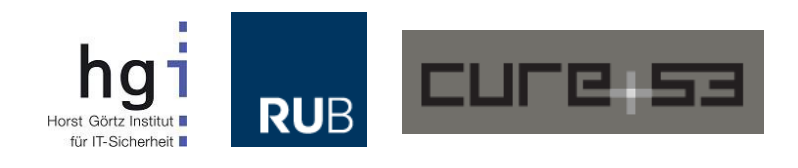

# **String-to-Code**

- Das DOM ist voll von Möglichkeiten, Strings in Code umzuwandeln
	- Einige davon sind Klassiker,
	- Einige davon einigermaßen bekannt
	- Andere eher unbekannt
	- Häufiges Resultat? DOMXSS
- Schauen wir uns eine Liste selbiger an
	- Zur Einstimmung auf das Thema
- Und kommen dann zu den exotischeren Fällen

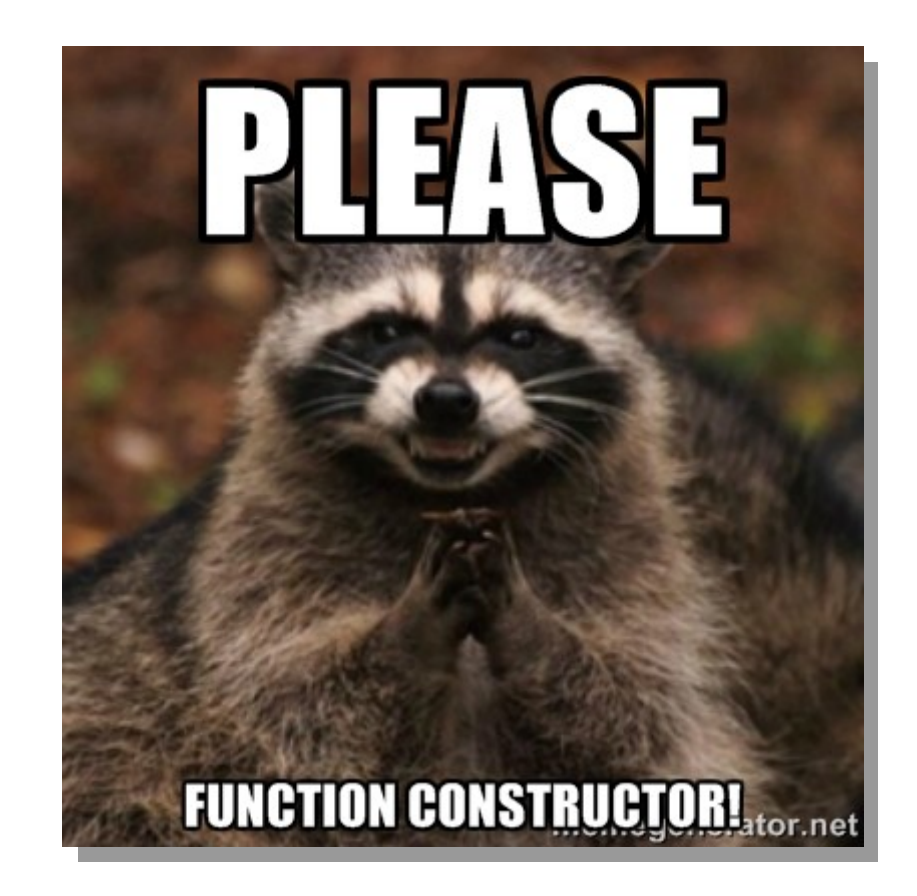

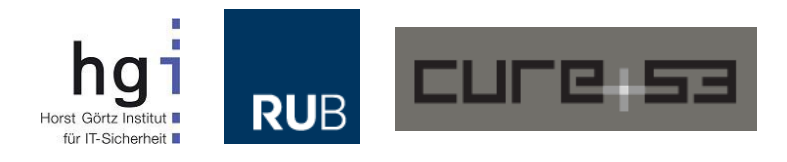

# **String-to-Code Tabelle**

- $\cdot$  document.execCommand(x)
- elm.style.cssText
- Weitere CSS Properties
	- location=x
	- location $(x)$
	- $\cdot$  location.href=x
	- location.replace $(x)$
	- $\cdot$  location.assign(x)
	- $\cdot$  document. URL= $x$
	- location.protocol=x
- navigate $(x)$
- $\cdot$  execScript(x)
- $\cdot$  c.generateCRMFRequest(x)
- $\cdot$  r.createContextualFragment(x)
- document.write $(x)$
- document.writeln $(x)$
- open $(x)$
- showModalDialog $(x)$
- $\cdot$  showModelessDialog(x)
- elm.src=x
- $\cdot$  elm.href=x
- elm.formAction=x
- $\cdot$  elm.data=x
- $\cdot$  elm.srcdoc=x
- $\cdot$  elm.movie= $x$
- $\cdot$  elm.value= $x$
- $\cdot$  elm.values= $x$
- $\cdot$  elm.to=x
- $\cdot$  elm.on $* = x$
- $\cdot$  elm.setAttribute(x)
- $\cdot$  elm.setAttributeNS(x)
- $\cdot$  elm.insertAdjacentHTML(x)
- elm.attributes.?.value=x
- $eval(x)$
- Function $(x)()$
- setTimeout $(x)$
- $\cdot$  setInterval(x)
- setImmediate $(x)$
- msSetImmediate(x)

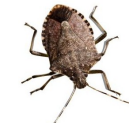

- $\cdot$  elm.innerHTML=x
- $\cdot$  elm.outerHTML=x
- $\cdot$  elm.innerText=x
- $\cdot$  elm.outerText=x
- elm.textContent=x
- $\cdot$  elm.text=x

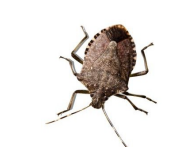

- $\cdot$  \$ $(x)$
- $\cdot$  \$(elm).add(x)
- $\cdot$  \$(elm).append(x)
- $$(elm) .after(x)$
- $\cdot$  \$(elm).before(x)
- $$(elm) . html(x)$
- $\cdot$  \$(elm).prepend(x)
- $$(elm) . replaceWith(x)$
- $\cdot$  \$(elm).wrap(x)
- $\cdot$  \$(elm).wrapAll(x)

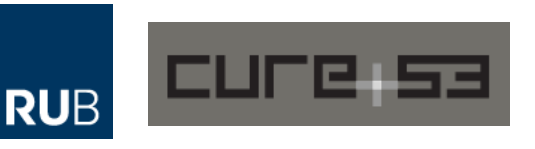

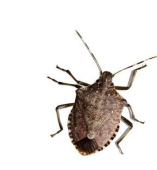

# **DOM Clobbering**

- Weitgehend unbekannte Angriffstechnik
	- Kennt jemand den Begriff?
	- Ein wenig Doku dazu gibt es, aber nicht viel
- Wer kann sich an jibbering com erinnern?
	- "Unsafe Names for HTML Form Controls"
	- <http://jibbering.com/faq/names/>
- Genau darum geht's bei DOM Clobbering

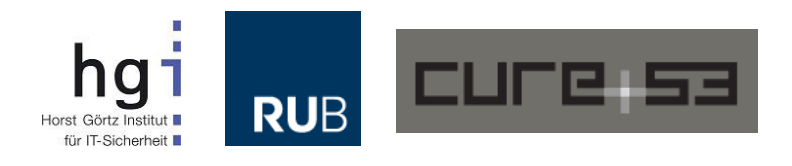

*"Browsers also may add names and id's of other elements as properties to document, and sometimes to the global object (or an object above the global object in scope).* 

*This non-standard behavior can result in replacement of properties on other objects. The problems it causes are discussed in detail."*

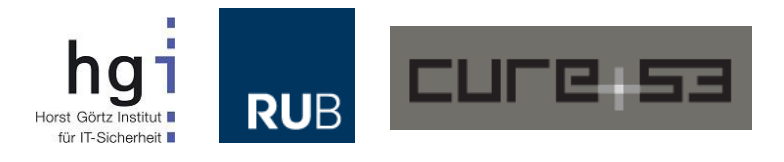

### **DOM Clobbering**

<form **id=foo**> <input **id=bar**> </form>

```
<script>
     alert(foo)
     alert(foo.bar)
</script>
```
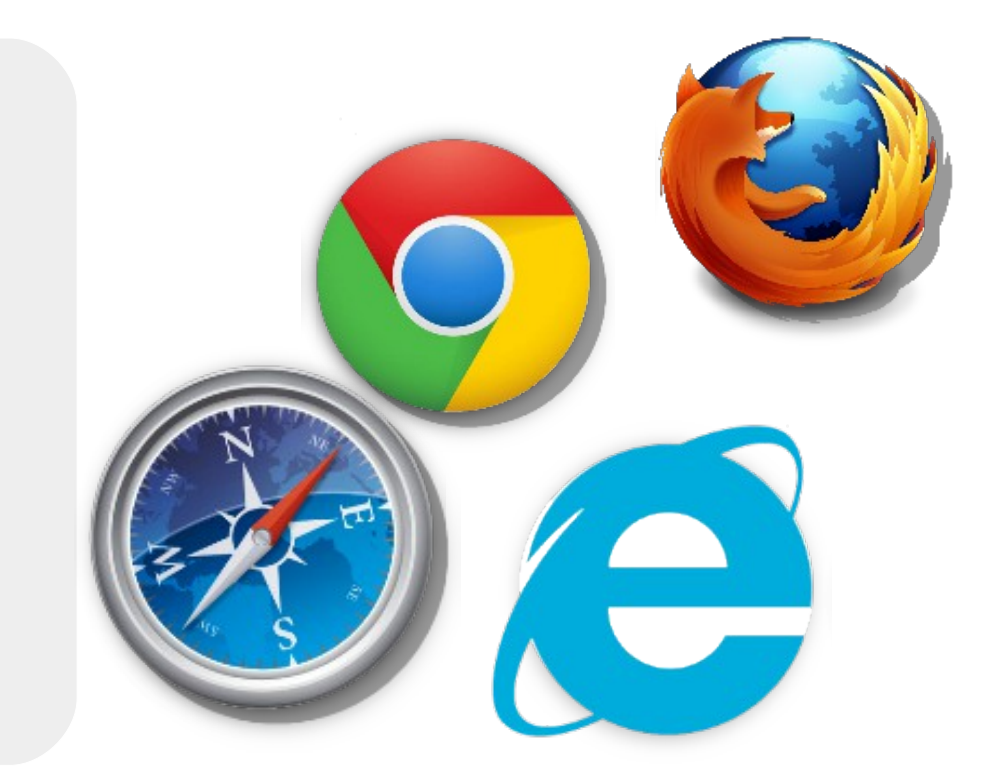

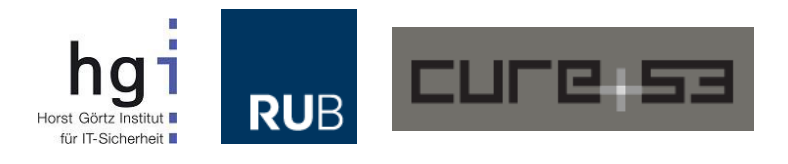

### **DOM Clobbering**

#### <form **id=foo blafasel=xyz action=abc**></form>

```
<script>
     alert(foo.blafasel)
     alert(foo.action)
</script>
```
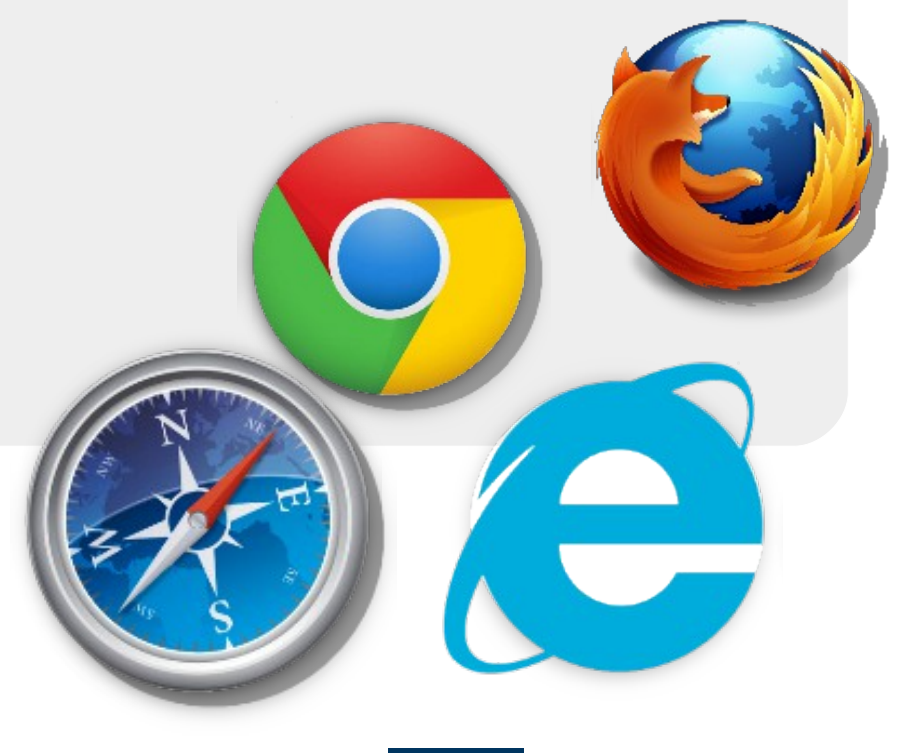

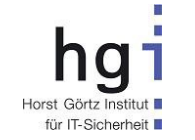

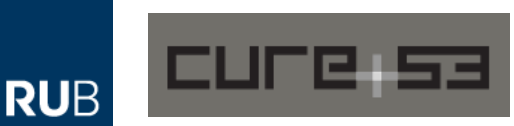

### **Also...**

- Bestimmte Attribute in FORM legen globale Referenzen an
- Oft können mit Kind-Elementen Eigenschaften angelegt werden
- Mit Attributen können ebenfalls Eigenschaften angelegt werden
- Jibbering.org nennt diese "Shortcut Accessors"
	- <http://jibbering.com/faq/notes/form-access/#faShrt>
- Aber nicht immer!
- Keine dem jeweiligen Konstruktor unbekannten Attribute
	- Sprich FORM kennt action aber nicht blafasel
	- Daher ist action belegt aber blafasel nicht
- Das sollte bei allen Browsern so sein
- **Oder?**

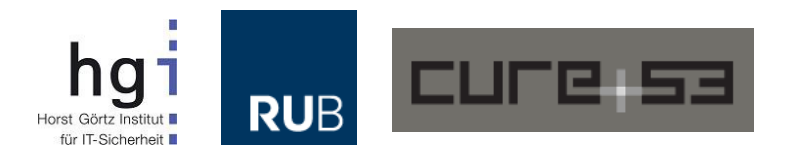

# **Nicht so im MSIE!**

- Da klappen auch unbekannte Attribute
- Beziehungsweise Eigenschaften, die der Konstruktor nicht kennt
	- Aber nur, wenn die Seite in älteren "Docmodes" geladen wird.
	- Wer weiß noch, was Docmodes sind?
	- Genau, die "Lösung" für Kompatibilitätsprobleme
	- Neuer IE, alte Engine, Aktivierung via Header oder META Tag

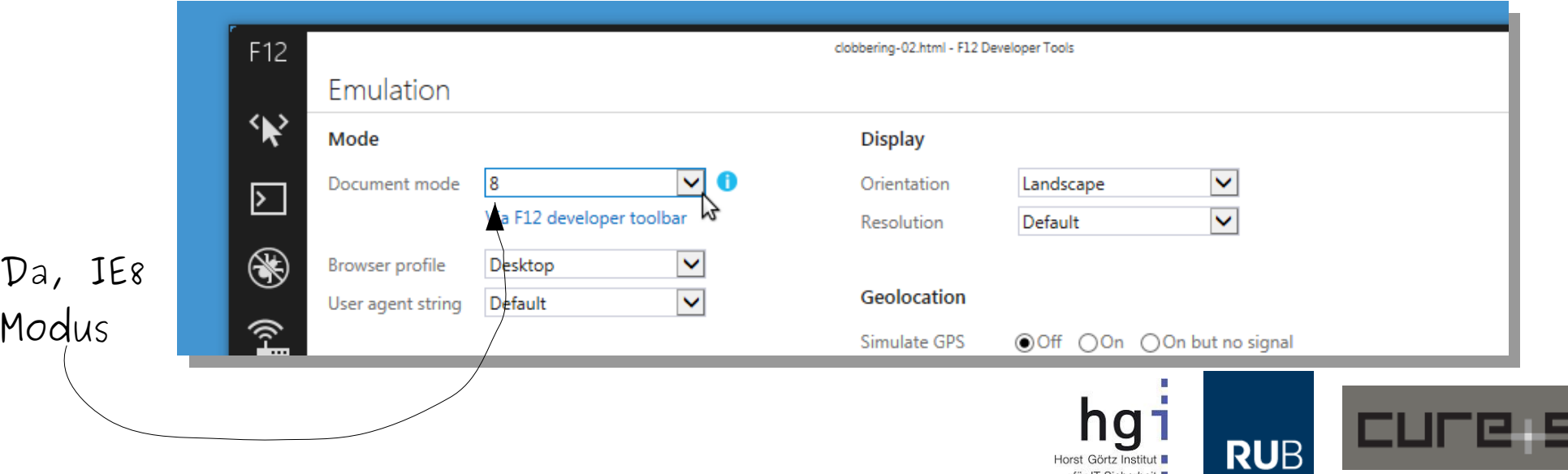

### **Docmodes beeinflussen**

- Ziel-Seite läuft im Edge-Mode?
- Einfach mit einer anderen Seite im IE8-Mode "Iframen"
	- (X-Frame-Options als Schutz, https://cure53.de/xfo-clickjacking.pdf)

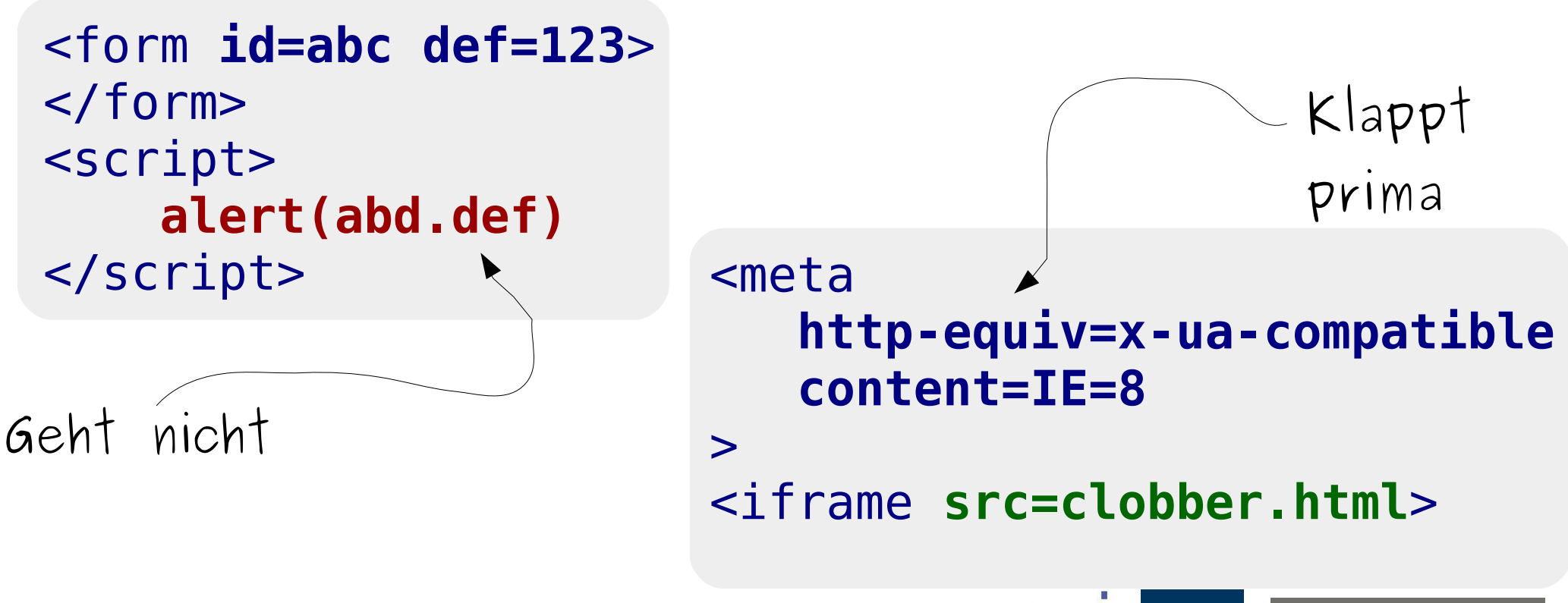

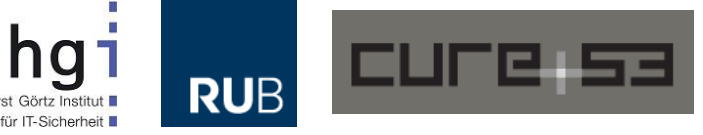

#### **Und das bedeutet?**

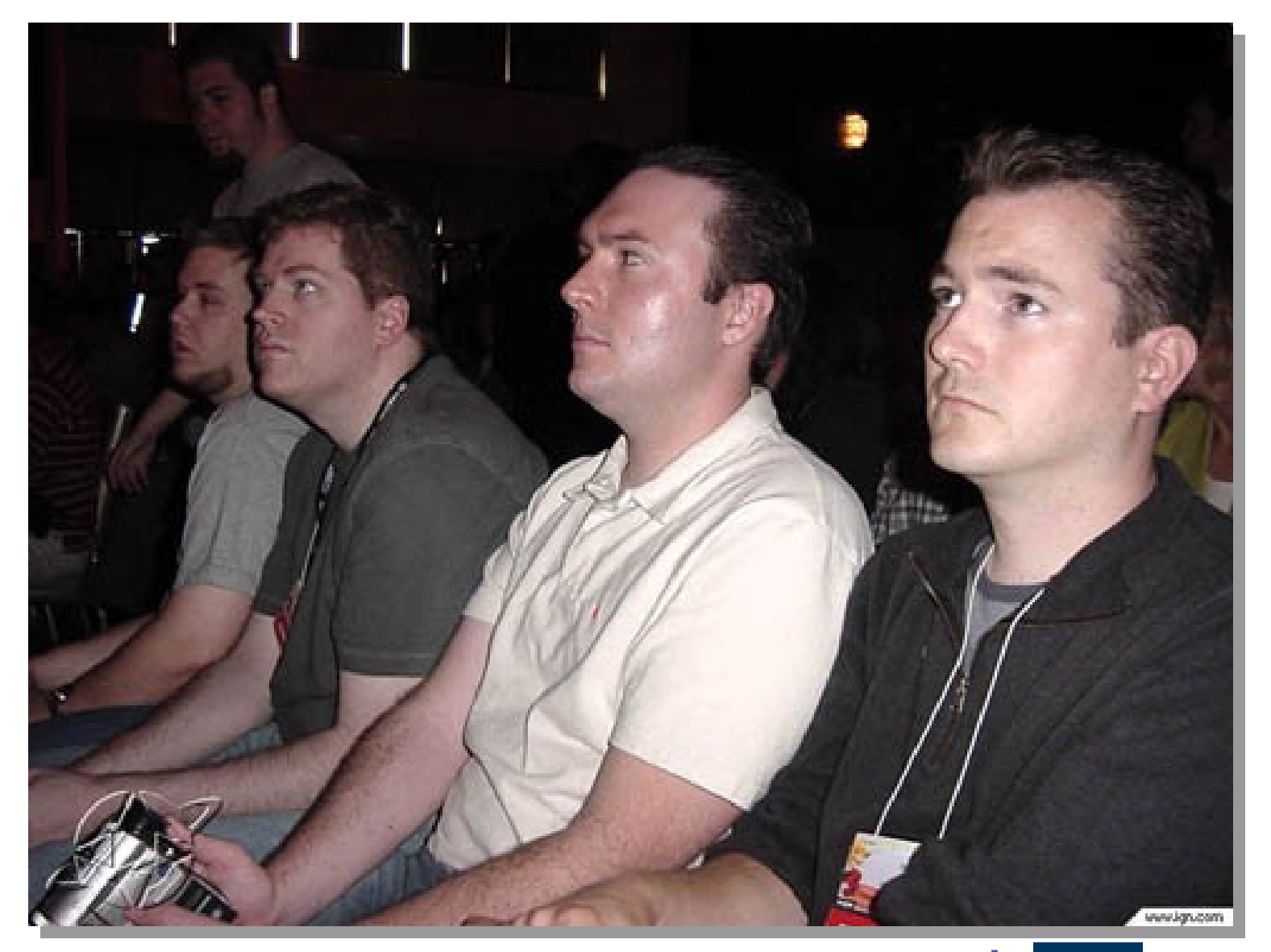

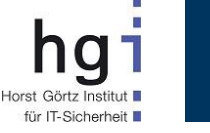

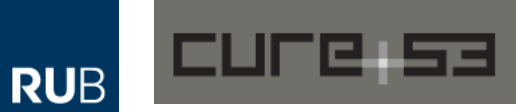

#### **Yaaaay!**

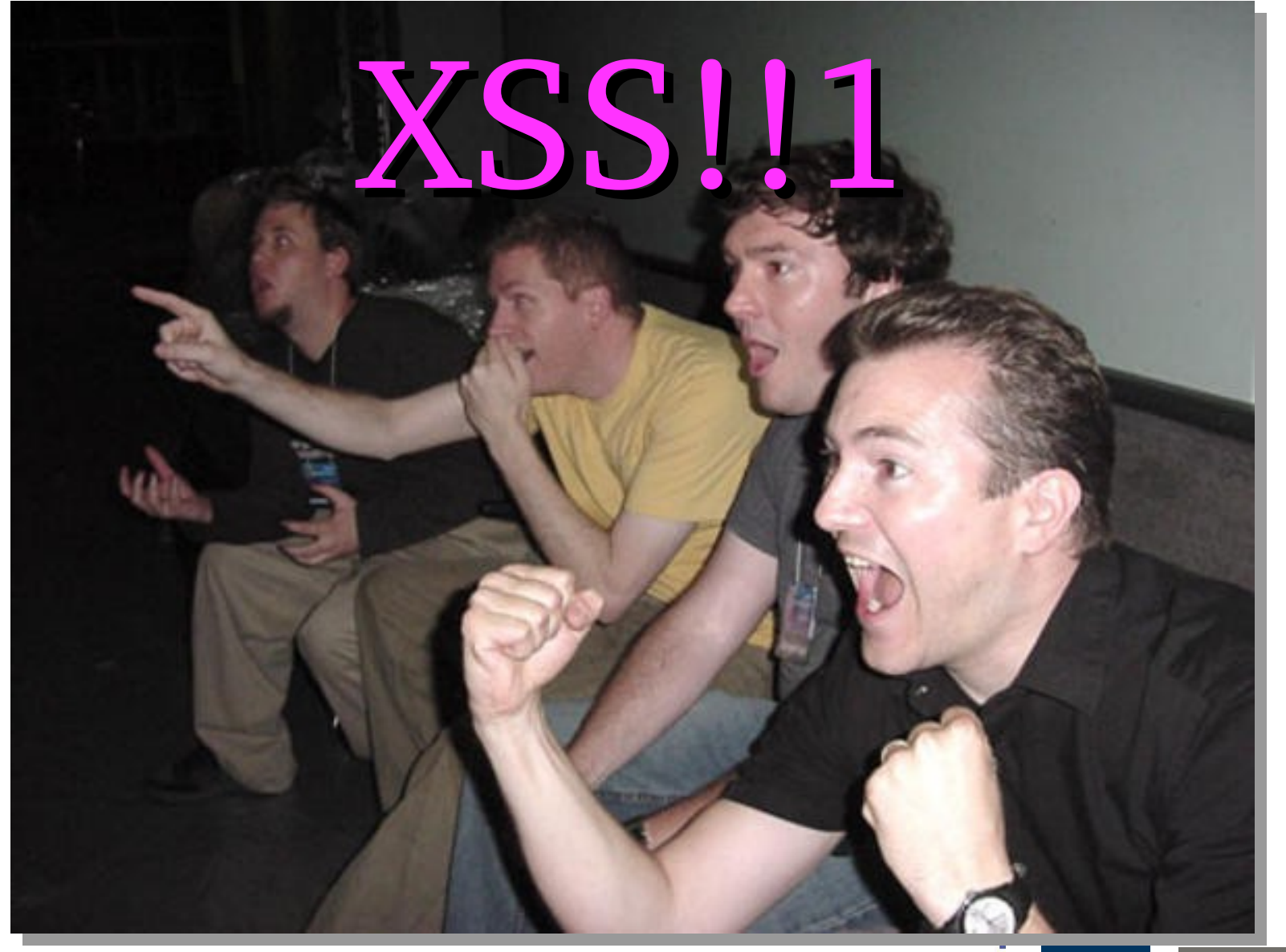

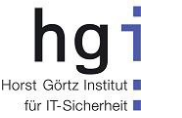

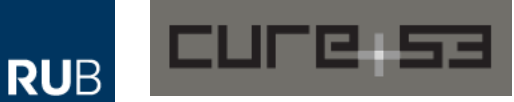

# **Mehr Clobbering**

<form **id="blafasel"**></form> <script> **alert(blafasel)** </script>

<form **id="foobar"**></form> <script> **foobar=1;alert(foobar)** </script>

<form **id="blablubb"**></form> <script> **var blablubb=1; alert(blablubb)** </script>

<form **id="honk"**></form> <script> **(function(){ alert(honk) })()** </script>

<form **id="plonk"**></form> <script> **(function(plonk){ alert(plonk) })(1)** </script>

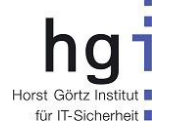

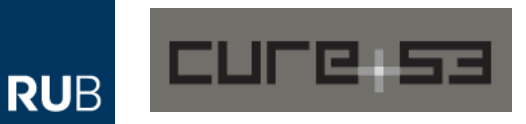

# **Angreifer können...**

- Mit harmlosem HTML das DOM beeinflussen
	- Neue Objekte und Eigenschaften im globalen Scope anlegen
	- Variablen überschreiben
	- Solange diese nicht initialisiert wurden
	- Oder als Argument übergeben wurden
- Und es kommt noch besser...

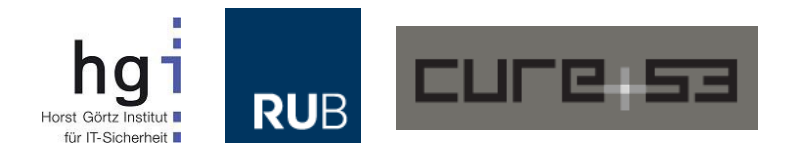

# **Mal wieder der IE**

- Immerhin nur ältere Versionen
- Aber dennoch...

```
<form id="document" cookie="123"></form>
<script>
alert(document.cookie)
</script>
```
<form **id="location" href="javascript:alert(1)"**></form> <script> **alert(location.href)** </script>

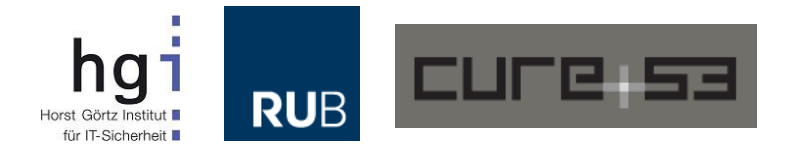

# **DOM Clobbering "0-Day"**

- Existierende Sicherheitslücke
	- "0-Day" im CKEditor

*"The best web text editor for everyone" "World class quality" "High standard of quality"*

- Ein gutes Maß an Bescheidenheit
- **Demo...**

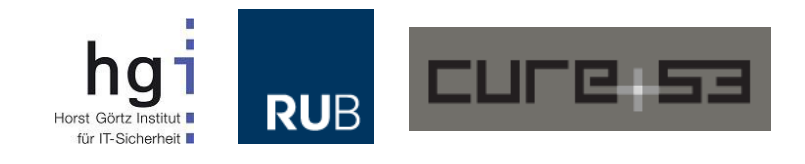

#### **Verwundbarer Code**

/plugins/preview/preview.html

```
<script>
```

```
var doc = document;doc.open();
doc.write( window.opener._cke_htmlToLoad );
doc.close();
```
delete window.opener. cke htmlToLoad;

</script>

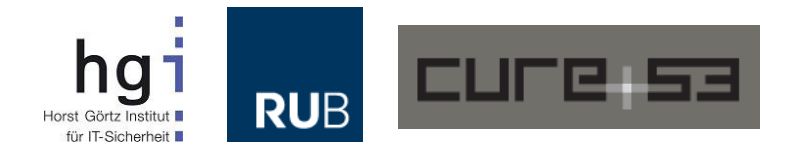

### **Zusammengefasst...**

- Der Angriff funktioniert aus folgenden Gründen
	- Wir haben ein document.write()
	- Wir haben Zugriff auf opener
	- Wir haben zugriff auf eine globale Variable
	- Wir haben Kontrolle über diese via <a>+ id
	- $\bullet$  <a> + toString() = Inhalt des href Attributs
	- Kodierung in window. location Eigenschaften?
		- Manche Browser kodieren Sonderzeichen (Firefox)
		- Manche nicht (IE, Chrome, Safari, Opera, ...)
	- **Resultat: XSS via DOM Clobbering**

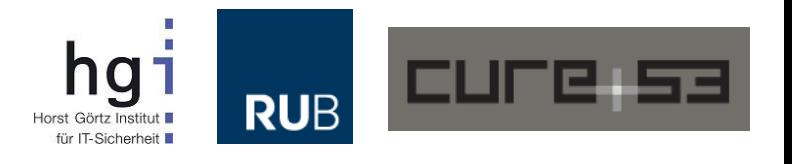

# **Ein Sicherheitsproblem**

- Das Ganze zeigt ein wichtiges Problem auf
- Wir haben gute XSS Filter für den Server
	- HTMLPurifier, SafeHTML, AntiSamy etc.
- Aber wir haben nix im Browser
	- Okay, MSIE hat toStaticHTML()
	- Dann noch die XSS-Filter im Browser, IE, WebKit/Blink, NoScript
	- Und es gibt andere Hacks
	- Sandboxed Iframes sind manchmal ein Weg
- Wir dachten uns, wir bau'n mal was
- Kann ja nicht so schwer sein
- Mal eben schnell so mit Links

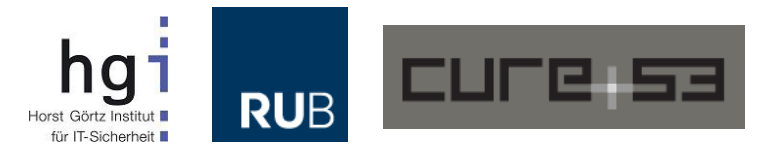

# **DOMPurify als Lösung?**

- Da muss ein Tool her dachten wir uns so...
- Client-Probleme im Client lösen
	- XSS Filter komplett in JavaScript
	- Unsicherer String rein, sicherer String raus. Fertig.
- Warum? Weil wir sonst ein Wissensproblem bekommen!
	- "Was der Bauer nicht weiss..."
	- Server können XSS nicht lösen da sie den Client nicht kennen
	- Der Server kann nur versuchen, den Browser/Client zu verstehen
	- Und darauf basierend Schutz zu bieten. So gut wie möglich
- Oft haben wir auch gar keinen Server
	- Offline-Applikationen
	- Apps und Widgets
	- Crypto! Mailvelope zum Beispiel, PGP im Browser

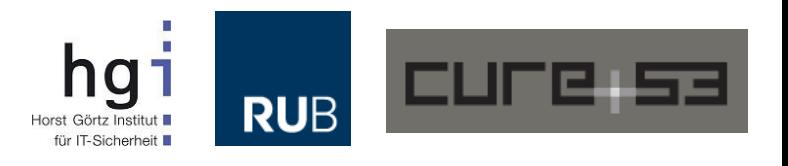

#### **DOMPurify API**How do I use it?

It's easy. Just include DOMPurify on your website.

<script type="text/javascript" src="purify.js"></script>

Afterwards you can sanitize strings by executing the following code:

 $var$  clean = DOMPurify.sanitize(dirty);

If you're using an AMD module loader like Require.js, you can load this script asynchronously as well:

```
require(['dompurify'], function(DOMPurify) {
    var clean = DOMPurify.sanitize(dirty);
\}
```
You can also grab the files straight from NPM:

npm install dompurify

```
var DOMPurify = require('dompurify');
var clean = DOMPurify.sanitize(dirty);
```
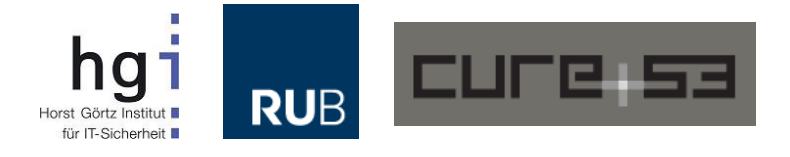

# **Schutz vor XSS. Easy.**

- DOMPurify versucht, so tolerant wie möglich zu sein
- Alles erlauben was nicht weh tut. Alles.
- Sehr großzügige White-List
	- Alles was als sicher bekannt ist darf durch
	- Alles andere wird entfernt
- **Und das für HTML, SVG und MathML!**
- Und sogar Shadow DOM, sehen wir später noch
- Sicherer Default, Config-API für Anpassungen
- Technologische Basis des Filters ist wie folgt:
	- document.implementation.createHTMLDocument()
	- document.createNodeIterator()
	- document.removeChild()
	- document.removeAttributeNode()
	- Finale Serialisierung und Ausgabe

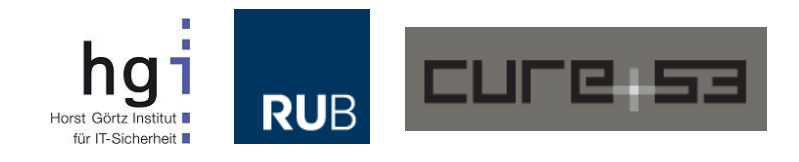

# **Das DOM, ein alter Freund?**

- Klingt eigentlich alles ganz einfach
- Aber wir haben die Rechnung ohne das DOM gemacht
- Eine Security Library muss Angriffen standhalten können
	- Angriffe können auf die Tücken des gesamten DOM zurückgreifen
	- Wunderlichkeiten können zu Schwächen, Schwächen zu Sicherheitslücken werden
	- Harmlose Features können in Kombination mit anderen Features zum Exploit werden
- Die Arbeit an DOMPurify hat klargemacht, wie gruselig das DOM wirklich ist!
- Schauen wir uns das einmal an...

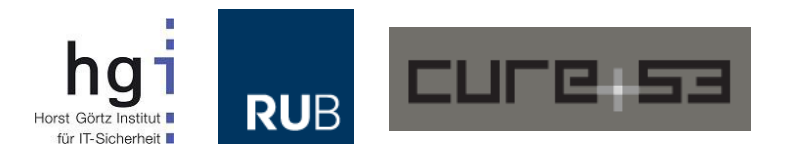

# **1. DOM Clobbering**

- Die DOMPurify Pre-Alpha wurde gründlich getestet
	- Und mehrfach gebrochen. Böse gebrochen.
- Die ersten Bypasses hatten nichts mit XSS zu tun
- Sondern mit dem DOM und seinem Verhalten
	- Was dann zu XSS führte
- Meine Damen und Herren, was könnte dieser Beispielvektor anrichten?

```
<div onclick=alert(0)>
 <form onsubmit=alert(1)>
    <input name=parentNode>123
 </form>
\langlediv>
```
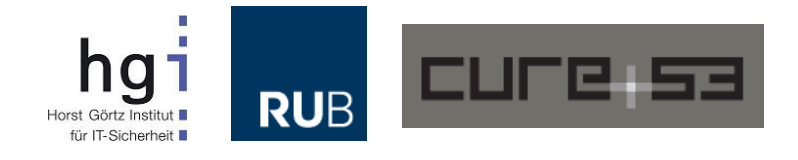

# **1. Die Auswirkung**

- Unser Code nutzt parentNode, siehe unten
- Diese Eigenschaft existiert aber nicht mehr wie gewünscht
- Sondern ist vom eigenen Kindelement überschrieben!
	- $\bullet$  child.parentNode === child // wtf, DOM!
- Leider wird parentNode aber benötigt
- Wir müssen also parentNode authentifizieren
- $\bullet$  Ist child.parentNode  $==$  child? Ja? Potenzieller Angriff!

/\* Remove element if anything prohibits its presence \*/ currentNode.parentNode.removeChild(currentNode);

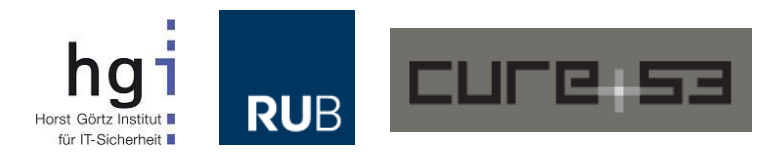

### **2. Attribute "clobbern"**

- Es kommt aber noch viel schlimmer
- Als Security-Library müssen wir natürlich auch Attribute absichern
- Und notfalls entfernen
- Schauen wir uns nun folgenden Bypass an

<form onmouseover='alert(1)'> <input **name="attributes"**> </form>

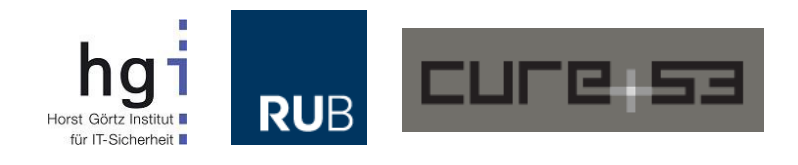

# **2. Die Auswirkung**

```
for (var attr = elm.attributes.length-1; attr >= \theta; attr--) {
```

```
 tmp = elm.attributes[attr];
 clobbering = false;
 elm.removeAttribute(elm.attributes[attr].name);
```
- Unser Code iteriert über attributes um herauszufinden, welche Attribute existieren, Siehe unten
- Anschließend werden auch die Werte geprüft
- Nur was, wenn attributes plötzlich ein HTML Element ist?
- Wir müssen also wieder prüfen
	- if(typeof elem.attributes.item === 'function') …
	- **Sieht okay aus, oder?**

...

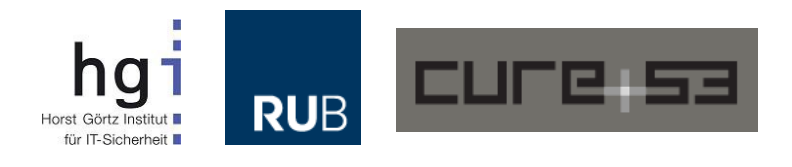

# **2. Tja**

- Unsere Prüfung war riesiger Mist!
- Es gab einen weiteren Bypass

```
<form onmouseover='alert(1)'>
    <input name="attributes">
    <input name="attributes">
</form>
```
- Jetzt besteht attributes aus **ZWEI** Elementen
- Und ist somit eine NodeCollection
- Die wiederum die Methode items () exponiert
- Dammit! Also ein neuer, gründlicherer Check

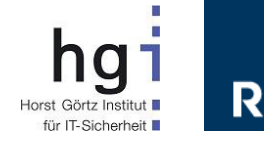

# **3. Es geht noch weiter**

- Im Verlauf der Tests stellte sich heraus, dass das Iterieren über Attribute schwer ist
- Oft traten Artefakte auf
	- Element hat drei Attribute, zwei wurden entfernt
	- Bei einem ging es gut. Das andere wurde plötzlich unsichtbar. Wurde im Loop nicht gesehen.
	- Das Element wurde zurück ins DOM geschrieben
	- Und schwupps, war das "Geisterattribut" wieder da

#### <div **wow=removeme onmouseover=alert(1)**>text

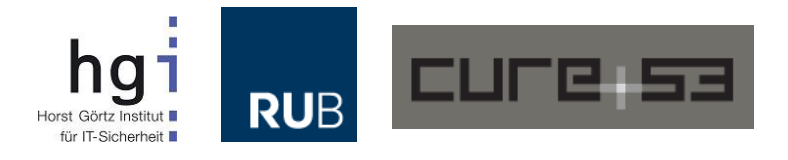

## **3. Rückwärts ausparken**

- Attribute, so stellte sich heraus, müssen "rückwärts" entfernt werden
- Also von hinten nach vorne. Sonst kommt der Browser nicht hinterher
- Naja, eigentlich ist es ein Indexproblem

```
// falsch
for (var i = 0; i <= elm.attributes.length; i++) {
          elm.removeAttribute(elm.attributes[i].name);
```
// richtig for (**var attr = elm.attributes.length-1; attr >= 0; attr--**) { elm.removeAttribute(elm.attributes[attr].name);

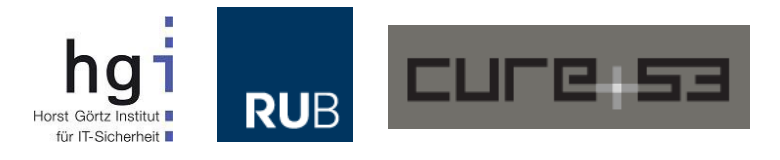

# **4. Document Clobbering**

- Ein weiterer Trick ist der Einsatz von sogenannten "Bösen Bildern"
- DOM Clobbering vom Feinsten

<img src=bla **name=getElementByID**>

<image **name=activeElement**><svg onload=alert(1)>

<image **name=body**> <img src=x><svg onload=alert(1); autofocus>, <keygen onfocus=alert(1); autofocus>

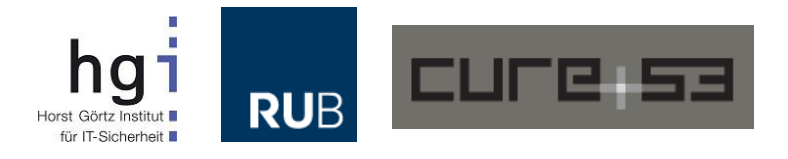

# **5. Mutationen oder mXSS**

- Auch und gerade im DOM ist **mXSS** ein wichtiges Thema
- Browser "mutieren" beim Zugriff auf bestimmte Eigenschaften deren Wert. Einfach so.
	- <http://cure53.de/fp170.pdf>
- Zum Beispiel innerHTML oder textContent, cssText und diverse andere
- Auch hier gab es eine Menge schmerzhafter Bypasses

```
<listing>
\<limg onerror=\"alert(1);//\" src=1><t t></listing>
<img src=x id/=' onerror=alert(1)//'>
```
123<a href=**'\u2028javascript:alert(1)'**>I am a dolphin too!</a>

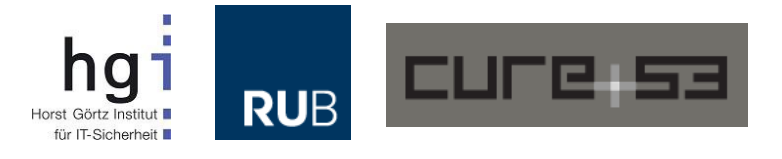

# **Sicherheit im DOM**

- Gibt es nicht. Nur ansatzweise. Schritt für Schritt.
- Folgendes muss beachtet werden
	- DOM Clobbering, Echtheit von Eigenschaften
	- Überschriebene Methoden
	- Mutierende Werte, mXSS
	- Protokoll-Handler mit Unicode
	- Iterieren in richtiger Reihenfolge
	- Verifikation der Änderungen
- **Mit DOMPurifiy sind wir recht weit gekommen**
- Aber sicher sein können wir immer noch nicht
- Und dann gibt es ja noch jQuery und Co.
- Und da geht's erst richtig los.  $F^{***}$ g jQuery!!1

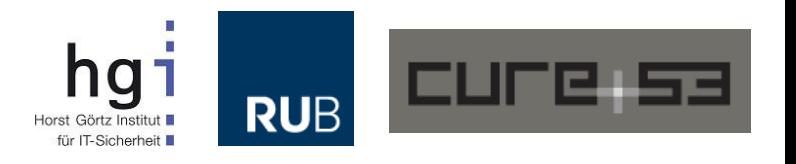

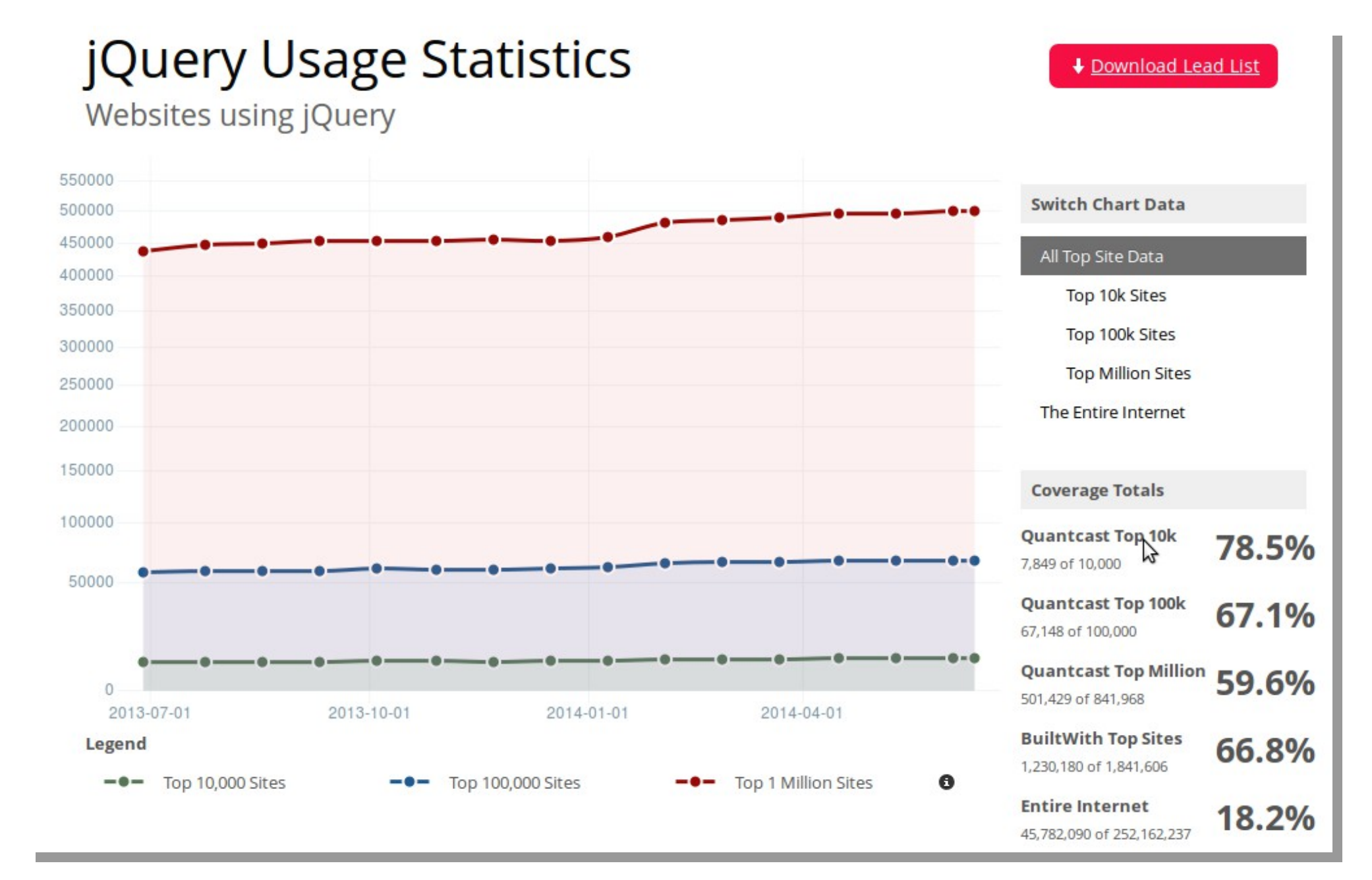

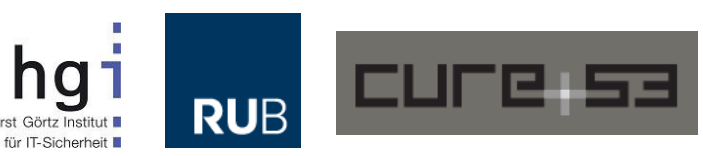

Horst Görtz Instit

#### **Fakten**

- Die jQuery Library wird ausgesprochen häufig genutzt
	- Gut ein fünftel des WWW laut Statistik. Ein fünftel!
- jQuery hat keine gute "XSS Vergangenheit"
	- Man erinnere sich an \$(location.hash)
	- Oder  $$('<$ svg onload=alert $(1)$ >')
	- Die \$-Factory, die dynamisch Elemente baut
	- Und diese per innerHTML in ein DIV mappt
- Aber es kommt noch schlimmer
- Schauen wir uns folgenden Angriffsvektor an

<option>**<style></option></select><b><img src=xx: onerror=alert(1)></style>**</option>

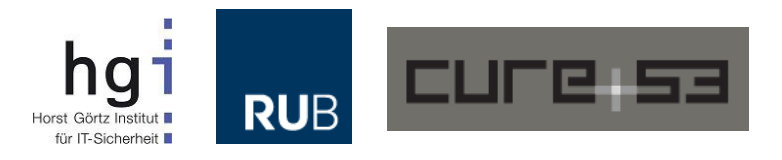

# **Und nun?**

- Der Vektor kann eigentlich kein JavaScript ausführen
- Tut er auch nicht
- Es sei denn, jQuery ist im Spiel denn jQuery ist "schlau" und wandelt HTML um

```
// We have to close these tags to support XHTML (#13200)
wrapMap = f// Support: IE 9
   option: [ 1, "<select multiple='multiple'>", "</select>" ],
   thead: [ 1, "<table>", "</table>" ],
   col: [ 2, "<table><colgroup>", "</colgroup></table>" ],
   tr: [ 2, "<table><tbody>", "</tbody></table>" ],
   td: [ 3, "<table><tbody><tr>", "</tr></tbody></table>" ],
   _default: [ 0, "", "" ]
};
```
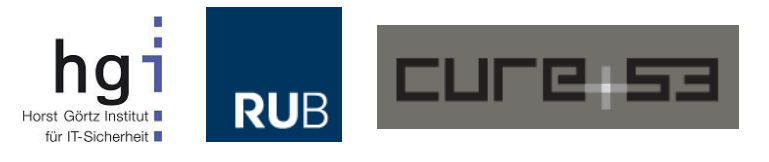

### **Also?**

• Aus unserem ursprünglich harmlosen HTML String wird nun folgendes

// Original <option><style></option></select><b>>><img src=xx: **onerror=alert(1)></style>**</option>

```
// Resultat
<select multiple="multiple">
     <option><style></style></option>
</select>
<br><b>ob</b> <img src="xx:" onerror="alert(1)" />
\langle/b>
```
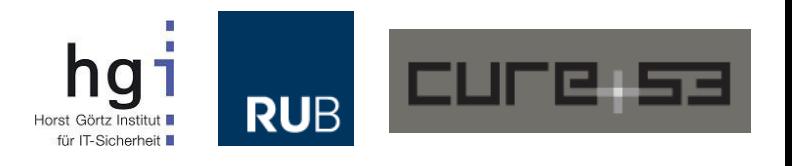

# **Und es gibt noch mehr**

- Danke, jQuery.
- DOMPurify hat jetzt einen "Safe for jQuery" Modus
- Ähnliche Dinge lassen sich mit dem Shadow DOM erzeugen
- Das <template> Element zum Beispiel
- Obwohl es Kind-Elemente hat, kann man nicht ohne weiteres über diese "drüber-iterieren"

```
<template id="tpl">
   <b>Heya!</b>
</template>
```

```
<script>
tpl.childNodes // Ist leer, keine Kinder
tpl.content.childNodes // Ah! Da ist unser Element
</script>
```
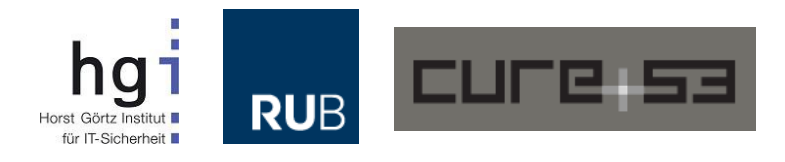

### **Selbstschutz**

- Was können wir tun, um uns zu schützen?
- Auf dem Server
	- ID und NAME Attribute müssen raus
	- CLASS kann gefährlich werden, wenn MVC Frameworks im Spiel sind
	- Niemals Blacklists bauen, Whitelists sind die einzige Maßnahme
- Auf dem Client
	- Clobbering ist größtes Risiko
	- Ein frisches DOM ist schwer zu bekommen
	- Clobbering sogar in document.implementation
- Klassische XSS Lücken verschwinden
- Direkte Angriffe auf das DOM werden interessanter
- Besser jetzt schon Bescheid wissen!

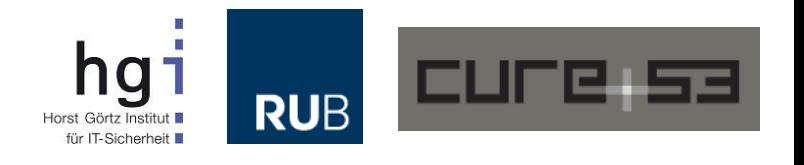

## **Zusammenfassung**

- DOM Security ist schwer
- Das DOM zu verstehen ist nicht immer einfach
- Transaktionen scheitern
- Elemente verschwinden, werden zu neuen Elementen
- Ohne starke JavaScript/DOM Debugger kommt man nicht weit
- Browser kochen nach wie vor ihr eigenes Süppchen
- Erste Schritte sind aber gemacht
	- Dokumentation, Libraries, Browser fixen Standrad-Abweichungen
	- <https://github.com/cure53/DOMPurify>
- Dennoch, eigentlich bräuchten wir ein Wiki
- Sammlung der verrückten DOM Artefakte
- Und mögliche Sicherheits-Implikationen
- Und Neuheiten kommen jeden Tag hinzu
- Das DOM entwickelt sich rasant (er als alles andere im WWW)

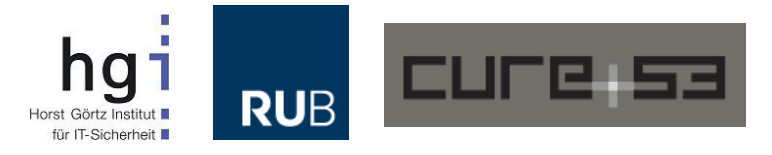

### **Ende**

- Fragen?
- Kommentare?
- Vielen Dank!

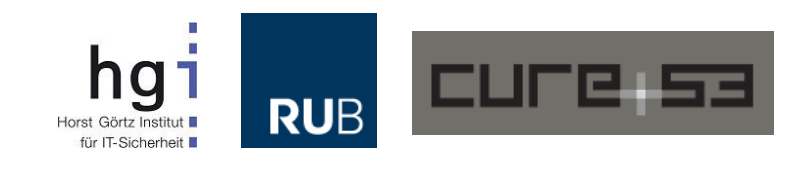